$26777777778/09/2023$ 

## पर्यावरण अनुकूल विषय पर जागरूक किया

अम्बाला | जीएमएन कॉलेज में जनसंचार विभाग एवं एसडीजी सैल के संयुक्त तत्वावधान में पर्यावरण अनुकूल वातावरण विषय पर विशेष अभियान चलाया गया। इसका उद्देश्य विद्यार्थियों को पर्यावरण अनुकूल विषय पर जागरूक करना था। कार्यक्रम के

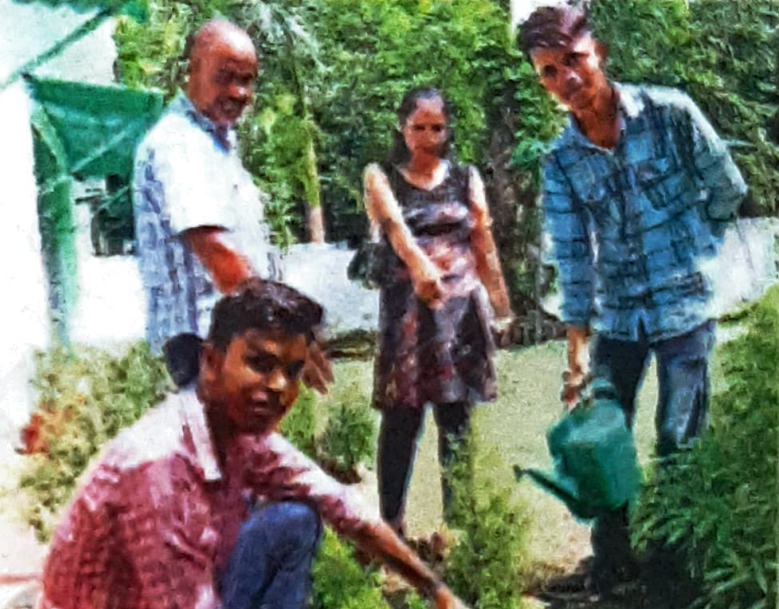

संयोजक डॉ. चंद्रपाल पुनिया ने बताया कि कॉलेज में विद्यार्थियों को समय-समय पर वातावरण संबंधी शिक्षा, पौधारोपण और पर्यावरण स्वच्छता के लिए जानकारियां दी जाती हैं। अभियान में कुणाल, कमल, आकाश, तनु, भारती, रूपाली व खुशप्रीत मौजूद थे।